# <span id="page-0-0"></span>Package 'cancerdata'

April 14, 2020

Type Package

**Version** 1.24.0

Date 2011-10-26

Title Development and validation of diagnostic tests from high-dimensional molecular data: Datasets

Author Jan Budczies, Daniel Kosztyla

Maintainer Daniel Kosztyla <danielkossi@hotmail.com>

Description Dataset for the R package cancerclass

**Depends**  $R$  ( $>= 2.10.1$ ), Biobase

License GPL  $(>= 2)$ 

biocViews CancerData, MicroarrayData

git\_url https://git.bioconductor.org/packages/cancerdata

git\_branch RELEASE\_3\_10

git\_last\_commit ad80718

git\_last\_commit\_date 2019-10-29

Date/Publication 2020-04-14

# R topics documented:

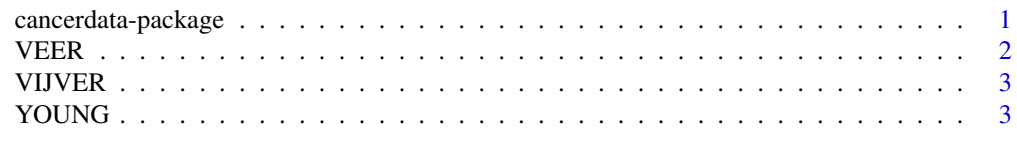

#### **Index** [5](#page-4-0). The second state of the second state of the second state of the second state of the second state of the second state of the second state of the second state of the second state of the second state of the second

cancerdata-package *Development and validation of diagnostic tests from high-dimensional molecular data: Datasets*

## Description

This package contains dataset for the R package cancerclass.

#### Details

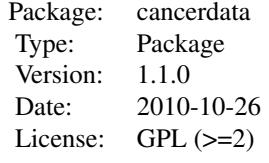

# <span id="page-1-0"></span>Author(s)

Jan Budczies <jan.budczies@charite.de>, Daniel Kosztyla <danielkossi@hotmail.com>

#### References

[1] Michiels S, Koscielny S, Hill C (2005), *Prediction of cancer outcome with microarrays: a multiple random validation strategy*, Lancet 365:488-492.

#### See Also

[VEER1](#page-1-1)

#### Examples

### see: help(VEER1);

VEER *Breast cancer gene expression data (van't Veer)*

#### <span id="page-1-1"></span>Description

Gene expression data from the breast cancer microarray study of van't Veer et al. [1]. The data set VEER includes gene expression values of 24481 genes in 78 tumor samples. The data set VEER1 is a filtered version [2] of VEER including gene expression values of 4948 genes in 78 tumor samples).

#### Usage

data(VEER) data(VEER1)

#### Value

Data and annotations are organized in a ExtressenSet of the package Biobase.

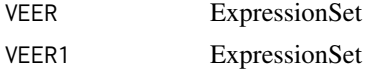

#### References

[1] van 't Veer LJ et al. (2002), *Gene expression profiling predicts clinical outcome of breast cancer*, Nature 415:530-536.

[2] Michiels S, Koscielny S, Hill C (2005), *Prediction of cancer outcome with microarrays: a multiple random validation strategy*, Lancet 365:488-492.

#### <span id="page-2-0"></span>VIJVER 3

#### Examples

### see: help(GOLUB);

VIJVER *Breast cancer gene expression data (Vijver)*

#### Description

Gene expression data from the breast cancer microarray study of Vijver et al. [1]. The data set VIJVER includes expression values of 24481 genes in 295 tumor samples. The data set VIJVER1 is a filtered version of VIJVER [2] including expression values of 4948 genes in 295 tumor samples.

#### Usage

data(VIJVER) data(VIJVER1)

#### Value

Data and annotations are organized in a ExtressenSet of the package Biobase.

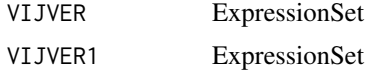

#### References

[1] van de Vijver MJ, He YD, van't Veer LJ, et al. (2002): *A gene-expression signature as a predictor of survival in breast cancer.* N Engl J Med, 347:1999-2009. [2] Michiels S, Koscielny S, Hill C (2005), *Prediction of cancer outcome with microarrays: a multiple random validation strategy*, Lancet 365:488-493.

#### Examples

### see: help(GOLUB);

YOUNG *Breast cancer gene expression data (van't Veer, young patients)*

#### Description

Gene expression data from the breast cancer microarray study of van't Veer et al. [1]. The data set VEER includes gene expression values of 24481 genes in 19 tumor samples. The data set VEER1 is a filtered version [2] of VEER including gene expression values of 4948 genes in 19 tumor samples).

#### Usage

data(YOUNG) data(YOUNG1)

# Value

Data and annotations are organized in a ExtressenSet of the package Biobase.

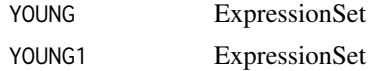

# References

[1] van 't Veer LJ et al (2002), *Gene expression profiling predicts clinical outcome of breast cancer*, Nature 415:530-56.

[2] Michiels S, Koscielny S, Hill C (2005), *Prediction of cancer outcome with microarrays: a multiple random validation strategy*, Lancet 365:488-492.

# Examples

### see: help(GOLUB);

# <span id="page-4-0"></span>Index

∗Topic datasets VEER, [2](#page-1-0) VIJVER, [3](#page-2-0) YOUNG, [3](#page-2-0) ∗Topic package cancerdata-package, [1](#page-0-0)

cancerdata *(*cancerdata-package*)*, [1](#page-0-0) cancerdata-package, [1](#page-0-0)

VEER, [2](#page-1-0) VEER1, *[2](#page-1-0)* VEER1 *(*VEER*)*, [2](#page-1-0) VIJVER, [3](#page-2-0) VIJVER1 *(*VIJVER*)*, [3](#page-2-0)

YOUNG, [3](#page-2-0) YOUNG1 *(*YOUNG*)*, [3](#page-2-0)